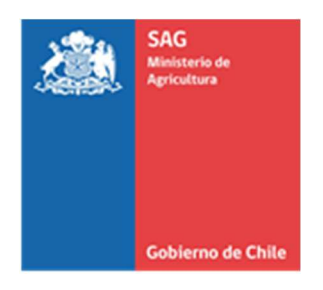

# PROTOCOLO IMPLEMENTACIÓN SYSTEMS APPROACH ARÁNDANO EN LAS REGIONES DE ÑUBLE Y BÍO-BÍO

SERVICIO AGRÍCOLA Y GANADERO

DIVISIÓN DE PROTECCIÓN AGRÍCOLA Y FORESTAL DEPARTAMENTO DE SANIDAD VEGETAL

SUBDEPARTAMENTO PROGRAMA NACIONAL Lobesia botrana

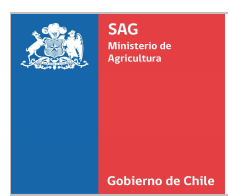

# INDICE

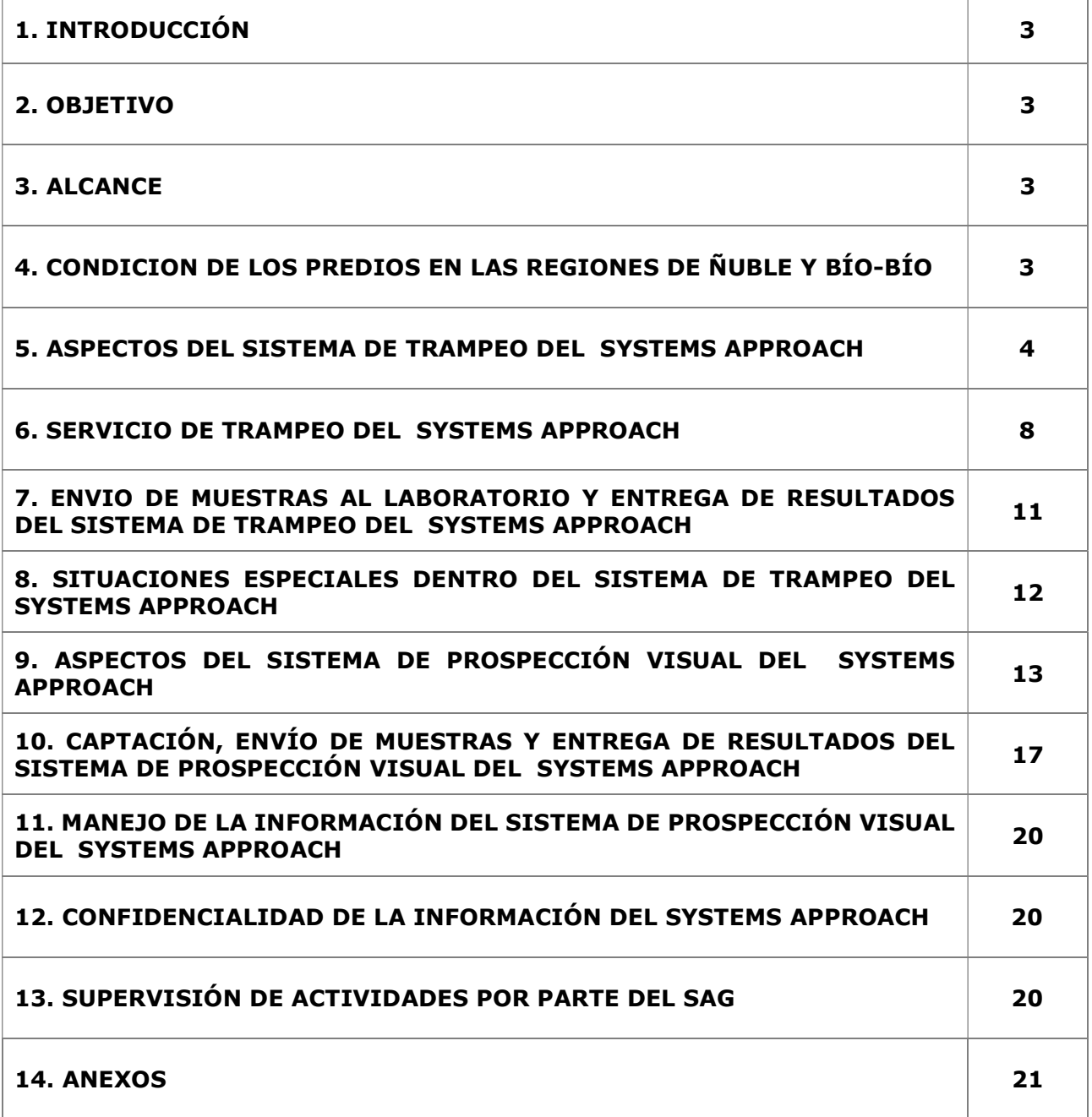

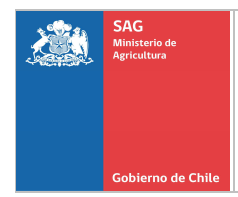

# 1. INTRODUCCIÓN.

Dado que Lobesia botrana es una plaga cuarentenaria para diferentes países de destino, en caso de que un productor quiera exportar arándano (Vaccinium corymbosum) a Estados Unidos bajo la modalidad de un Systems Approach, se deben cumplir las medidas indicadas en este documento para responder a tal requerimiento. Lo anterior será realizado en predios que se encuentren autorizados para trabajar bajo este protocolo, de acuerdo a lo establecido por el Servicio Agrícola y Ganadero (SAG).

# 2. OBJETIVO.

Determinar los procedimientos que deben cumplir los huertos que deseen exportar arándano (Vaccinium corvmbosum) a Estados Unidos bajo la modalidad de un Systems Approach. Sólo las producciones de arándano que cumplan con la totalidad de las medidas especificadas tendrán la opción de exportar bajo esta alternativa.

# 3. ALCANCE.

La actividad será realizada en predios de arándano (Vaccinium corymbosum) que se encuentren ubicados sólo en las Regiones de Ñuble y Bío-Bío y que se encuentren dentro del listado de predios autorizados para operar bajo un Systems Approach para el mercado de Estados Unidos.

El listado de los predios autorizados será publicado en la página web del Servicio por el Departamento de Regulación y Certificación Fitosanitaria.

# 4. CONDICIÓN DE LOS PREDIOS EN LAS REGIONES DE ÑUBLE Y BÍO-BÍO.

Este Protocolo de trabajo considera diferentes condiciones y medidas según la ubicación del Predio de arándano establecida por el Sistema de Vigilancia del PNLb.

- Predios ubicados Fuera de Área Reglamentada (FAR).
- Predios ubicados Dentro del Área Reglamentada (DAR), pero fuera del Área de Control.
- Predios ubicados en Área de Control predial y urbano.

Las Áreas Reglamentadas, las Áreas de Control y los predios (CSG) presente en cada una de ellas, se definirán al inicio de cada Temporada del PNLb, sobre la base de la información de Vigilancia, según lo previsto en el Programa Nacional Lobesia botrana.

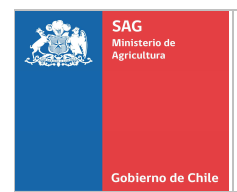

# 5. ASPECTOS DEL SISTEMA DE TRAMPEO DEL SYSTEMS APPROACH.

# 5.1. Descripción del proceso.

La actividad de trampeo de los huertos se realizará en predios que se encuentren localizados en las Regiones de Ñuble y Bío-Bío, pudiendo estar ubicados Fuera del Área Reglamentada (FAR) o Dentro del área Reglamentada, pero fuera del área de Control. Adicionalmente, se permitirá que la realización de esta actividad sea hecha por Empresas Externas autorizadas por el Servicio, mediante la visita de personal calificado para realizar esta labor.

#### 5.2. Empresas Externas autorizadas encargadas del Trampeo.

Las entidades autorizadas encargadas del trampeo deben ser Empresas Externas autorizadas por el SAG a través del Departamento Transacciones Comerciales y Autorización de Terceros, información que será publicada en la web del Servicio.

La Empresa Externa autorizada será responsable de que su personal cumpla con las capacitaciones requeridas para realizar esta actividad. La(s) entidad(es) a cargo de realizar el trampeo deberán dar aviso de esta actividad al Supervisor/a de Exportaciones Agrícolas y al Coordinador/a del Programa Nacional de Lobesia botrana de las Regiones de Ñuble y Bío-Bío, con al menos 3 días hábiles de anticipación (ver Anexo 7).

#### 5.3. Trampeo en los Predios.

El trampeo de predio es para determinar presencia de ejemplares sospechosos de ser Lobesia botrana, será realizada por el personal capacitado de las empresas a cargo de la actividad.

La(s) empresa(s) a cargo de realizar la actividad de trampeo debe(n) considerar la siguiente información:

- Código (CSG) del predio en donde se instalarán las trampas y en donde se ejecutarán las revisiones de éstas de acuerdo a lo indicado en este documento.
- Superficie (ha) con presencia de arándanos, ya que de esta forma se calculará la densidad de trampeo.

Además, se debe considerar la utilización de equipo GPS, para registrar la coordenada (UTM) de la ubicación de la trampa en el predio.

El Servicio Agrícola y Ganadero se reserva el derecho de supervisar todas las actividades del sistema de trampeo que ejecute un Tercero Autorizado, la que podrá ser realizada por medio de los procedimientos y técnicas que el SAG determine, la que puede incluir la instalación de señuelos. De considerarse necesario, los funcionarios SAG podrán indicar a la persona que realiza el trampeo las mejoras a realizar en la actividad.

#### 5.4. Época de operación.

Para las regiones de Ñuble y Bío-Bío, las trampas en la especie arándano deberán ser instaladas durante el mes de agosto, para estar operativas a partir del primer día hábil del mes de septiembre para proceder al retiro de trampas al término de la temporada o cuando termine el proceso de cosecha del predio.

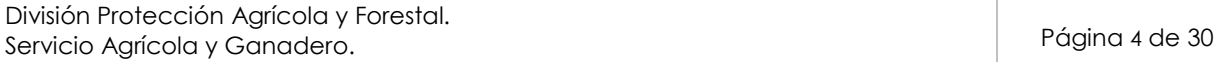

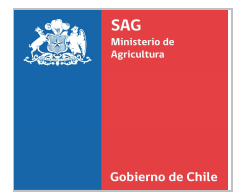

#### 5.5. Densidad de Trampas.

- Todos los predios (CSG) tendrán a lo menos una trampa. Con una densidad de trampeo de 1 trampa cada 2,50 hectáreas.
- Para predios (CSG) de superficie superiores a 2,50 hectáreas, se instalará a lo menos 2 trampas, aumentando la cantidad de trampas cada 2,50 hectáreas.

# 5.6. Rutas de trampeo.

Se sugiere establecer un diseño de las rutas de trampas, en las cuales se pueden agrupar los predios de acuerdo a su cercanía e instalar una cantidad de trampas en ellos, de acuerdo a:

- Cada ruta tendrá asignado un número único y nombre propio por región, además cada trampa de la ruta tendrá un número único regional.
- El número de trampas por ruta estará determinado de acuerdo a la cercanía de los predios a visitar, número de trampas por predio y del tiempo empleado para trasladarse al lugar físico donde se encuentra la ruta.
- Cada ruta deberá ser inspeccionada en su totalidad en una jornada de trabajo, salvo situaciones de fuerza mayor. En esta jornada se debe considerar el tiempo que requiere el trampero para preparar su visita a la ruta previo a la salida y el tiempo requerido para su alimentación y para volver a la Oficina para completar y entregar la información correspondiente a la revisión de la ruta.

# 5.7. Ubicación de la trampa en la planta.

En arándano, las trampas deben instalarse a la altura de la vegetación de la planta, entre el techo de las mismas y la altura de los frutos, debido a que es el espacio natural de vuelo de Lobesia botrana (ver imagen N° 1).

Durante el proceso de instalación, se debe georreferenciar la trampa considerando que al momento de anotar la coordenada (UTM), el equipo GPS muestre el menor margen de error en metros. De ser necesario, se debe esperar un lapso de tiempo para que el equipo GPS alcance su menor rango de error y aumente su precisión.

La distribución de la(s) trampa(s) en el predio deberá ser de manera uniforme. La distancia entre trampas, no debe ser menos de 100 metros, a fin de evitar el traslape del radio de acción de la trampa.

En el cabezal de la hilera en donde se instalará la trampa, se deberá colocar una marca (por ejemplo: una cinta de plástico u otro tipo de material) para diferenciarlas del resto de las hileras que no tienen instalada la trampa. Asimismo, se deberá instalar la trampa a una distancia mínima de 30 metros del inicio de la hilera.

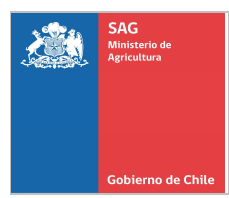

Imagen N°1: ejemplo de ubicación de la instalación de la trampa en la planta de arándano.

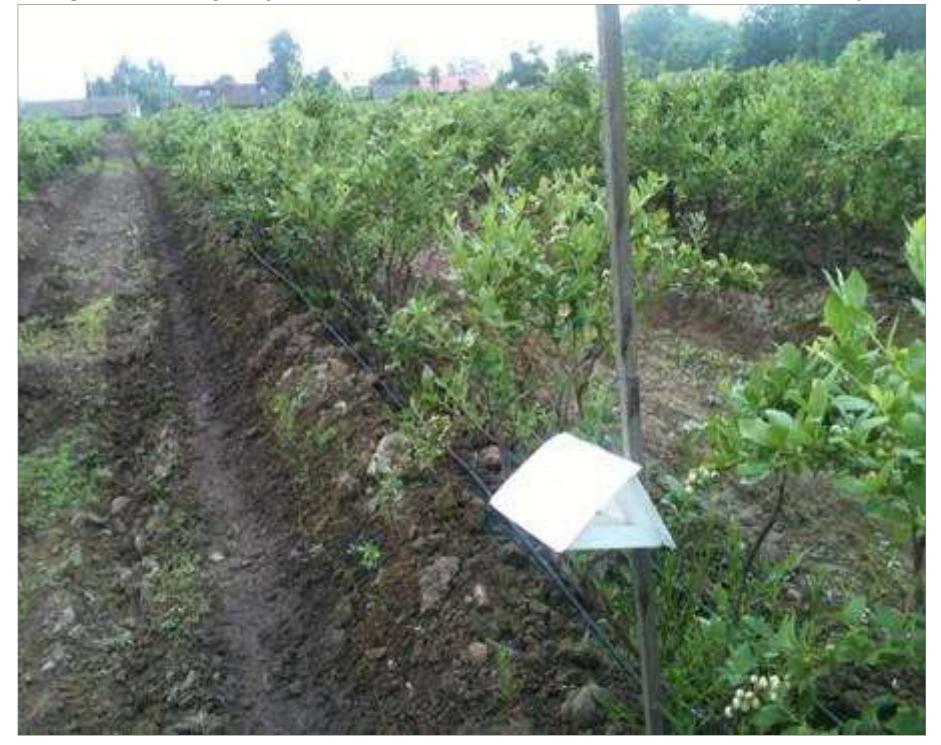

#### 5.8. Insumos de Trampeo.

Las trampas para el monitoreo de Lobesia botrana, están compuestas de un cuerpo o trampa tipo delta, un cebo o atrayente, un piso pegajoso intercambiable, una tarjeta de identificación de trampa (TIT) y un sujetador para el dispensador de feromona. Las características de cada componente, se describen a continuación:

5.8.1. Atrayente: el atrayente utilizado es la feromona sexual producida por la hembra de la especie Lobesia botrana para atraer al macho de su misma especie. Esta feromona es sintetizada artificialmente y liberada en forma controlada desde una cápsula de plástico hacia el ambiente.

La duración del dispensador con atrayente en campo es 30 a 60 días, según el fabricante. En el presente Protocolo se considera que ésta sea reemplazada cada 40-50 días.

El dispensador debe ser siempre manipulado con pinzas para evitar que queden restos de feromona en los dedos y al manipular posteriormente la trampa se contamine por fuera, disminuyendo su eficacia de captura. Así mismo, tanto el envoltorio como la cápsula retirada NO deben ser dejados en el lugar, ya que queda impregnado de feromona produciendo competencia con la trampa. Es conveniente desecharlos fuera del predio.

El dispensador de feromona (cebo) debe ser colocado en el agujero del sujetador el cual, a su vez, debe ir colgado del alambre que se encuentra al centro del cuerpo de la trampa. Los dispensadores de feromonas (cebo) deberán ser almacenados en un lugar limpio, fresco y seco.

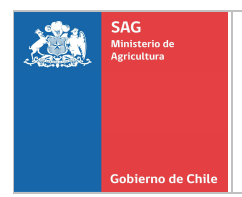

5.8.2. Trampa Delta: corresponde a una trampa de plástico, tipo delta, resistente a la radiación ultravioleta y a la humedad, de larga duración.

5.8.3. Piso Adhesivo: corresponde a un piso cuadriculado de 20 por 20 centímetros, que se encuentra previamente impregnado con un adhesivo entomológico.

5.8.4. Sujetador para el dispensador de feromona: corresponde a un rectángulo de material resistente el cual posee en un extremo un orificio donde se inserta el dispensador de feromona y en el otro extremo posee un orificio de menor tamaño que permite la fijación del mismo al alambre central de la trampa. El uso de sujetadores del dispensador de feromona es obligatorio.

5.8.5. Tarjetas de identificación de trampas (TIT): corresponde a un rectángulo de 6 por 16 centímetros de PVC que posee un diseño tipo calendario, el cual se ubica debajo del piso de la trampa y sirve para anotar las revisiones (días) de la trampa.

5.8.6. Armado de trampas: para proceder al armado de la trampa, se deben seguir las siguientes instrucciones (Figura N°2).

- Doblar la trampa de acuerdo a las líneas demarcadas.
- Doblar aleta superior haciendo coincidir los orificios de la parte inferior de la trampa hacia adentro.
- Insertar el alambre a través de los orificios.
- Abrir el piso pegajoso, e insertar sobre la base de la trampa.
- Insertar el dispensador de feromona en el sujetador plástico.
- Afirmar el sujetador plástico en el alambre central de la trampa a través de la ranura ubicada en la parte superior del sujetador.
- Colgar la trampa con ayuda del alambre en la posición adecuada en la planta.

Figura N°2: proceso de armado de trampas.

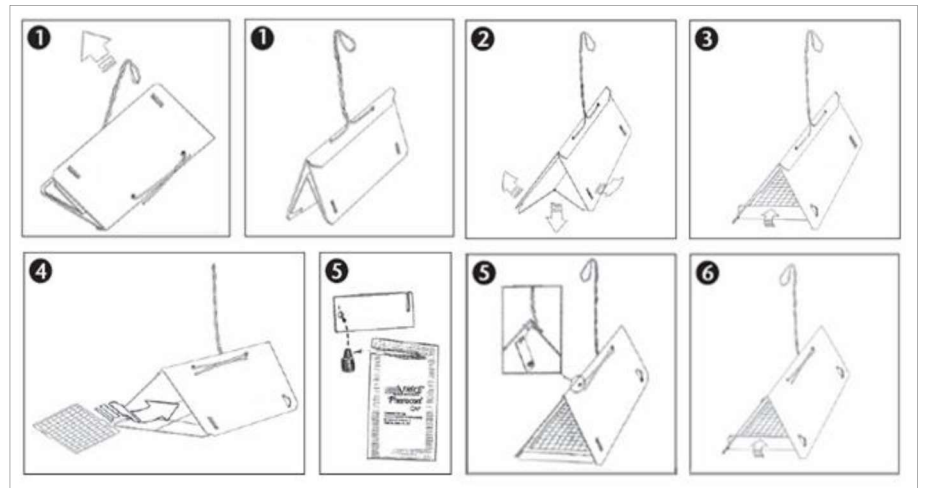

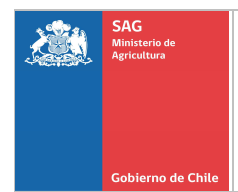

# 6. SERVICIO DE TRAMPEO DEL SYSTEMS APPROACH.

**6.1. Frecuencia de revisión de trampas:** la frecuencia de revisión de trampas estará dada por lo establecido en este protocolo, es decir, se debe realizar la revisión cada 10 días o 3 veces en el mes.

6.2. Cambio de piso adhesivo: se deberá realizar el cambio del piso si este presenta individuos sospechosos, se encuentra en malas condiciones (sucios, caídos o dañados) o si han transcurrido 2 meses desde el último cambio de piso.

6.3. Cambio de dispensador de feromona: el cambio del dispensador de feromona debe ser realizado cada 40-50 días. La manipulación del dispensador debe ser en forma cuidadosa teniendo la precaución de usar pinzas (no se puede tomar con los dedos) y así evitar contaminar el exterior de la trampa.

6.4. Eliminación de desechos: se solicitará al personal responsable del trampeo que los dispensadores de feromonas usados y pisos sucios utilizados en la operación del Sistema de Trampeo del Systems Approach de este protocolo sean eliminados de manera segura, siguiendo las indicaciones del fabricante de modo de evitar posibles contaminaciones.

6.5. Identificación de trampas y registro de datos: al realizar la instalación, se deberá identificar la trampa, piso y tarjeta TIT, para lo cual se debe tener claro cuál es el número de la trampa a instalar en el predio.

Al momento de instalar una trampa, se debe anotar el número de ésta. La identificación de la trampa se debe realizar de la siguiente forma:

 Cuerpo: se deberá escribir el número de la trampa (sólo los 5 dígitos) en una "aleta", tal como se muestra en la Imagen N°2.

Imagen N°2: forma de anotar el número de la trampa en el cuerpo de ésta.

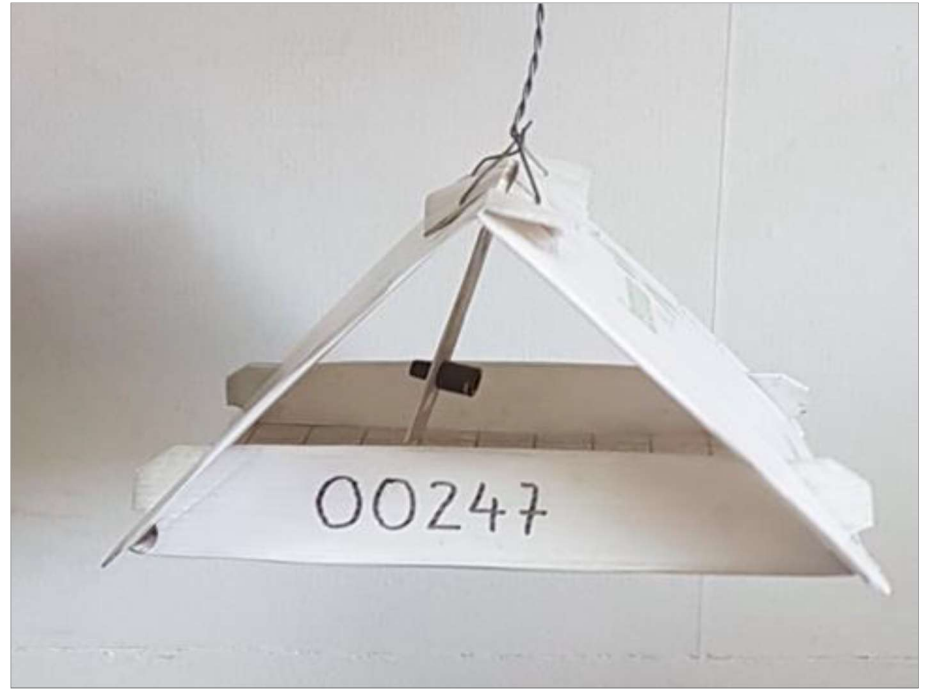

División Protección Agrícola y Forestal. Servicio Agrícola y Ganadero.<br>Servicio Agrícola y Ganadero.

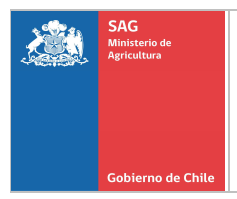

 Tarjeta de identificación de trampa (TIT): en la tarjeta TIT (calendario) se debe indicar claramente el número de la trampa y el código de la región escrito con un plumón permanente. Los códigos para las regiones son los siguientes: Ñuble (16) y Bío-Bío (08). Además, se debe marcar con una X la fecha en que se instaló la trampa y en su cara anterior hay que anotar las fechas en que se realizan los cambios de feromona (Imagen N° 3).

Imagen N°3: forma de anotar el número de trampa y cambio de feromona (cebo).

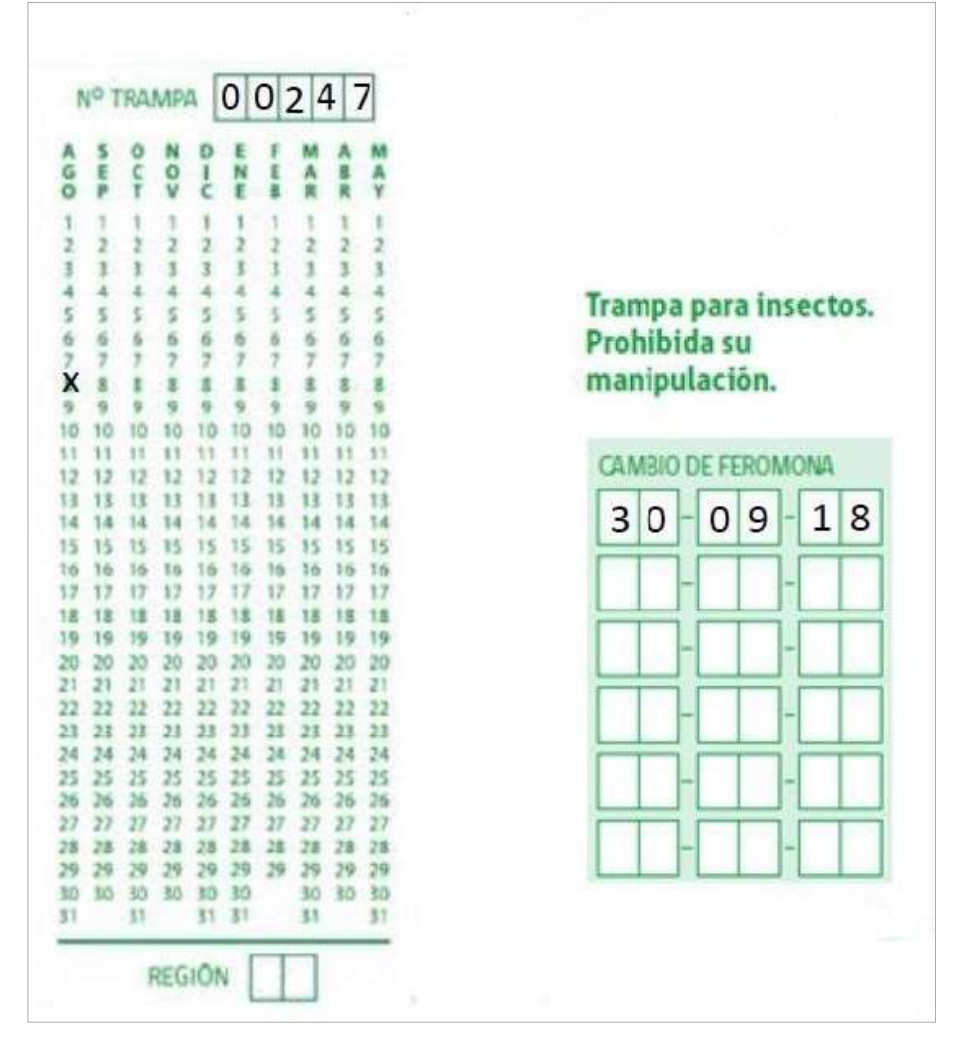

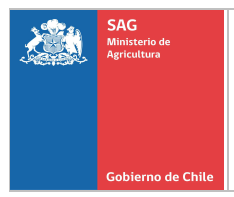

 Piso pegajoso: en el piso pegajoso se debe escribir el número de trampa (5 dígitos), CSG del predio, fecha en que se instaló la trampa, y si está Fuera del Área Reglamentada (FAR) o Dentro del Área Reglamentada (DAR), por ejemplo: T 00247. CSG: 123456. 06/08/2019. DAR (o FAR).

Imagen N°4: forma de anotar la información en el piso pegajoso.

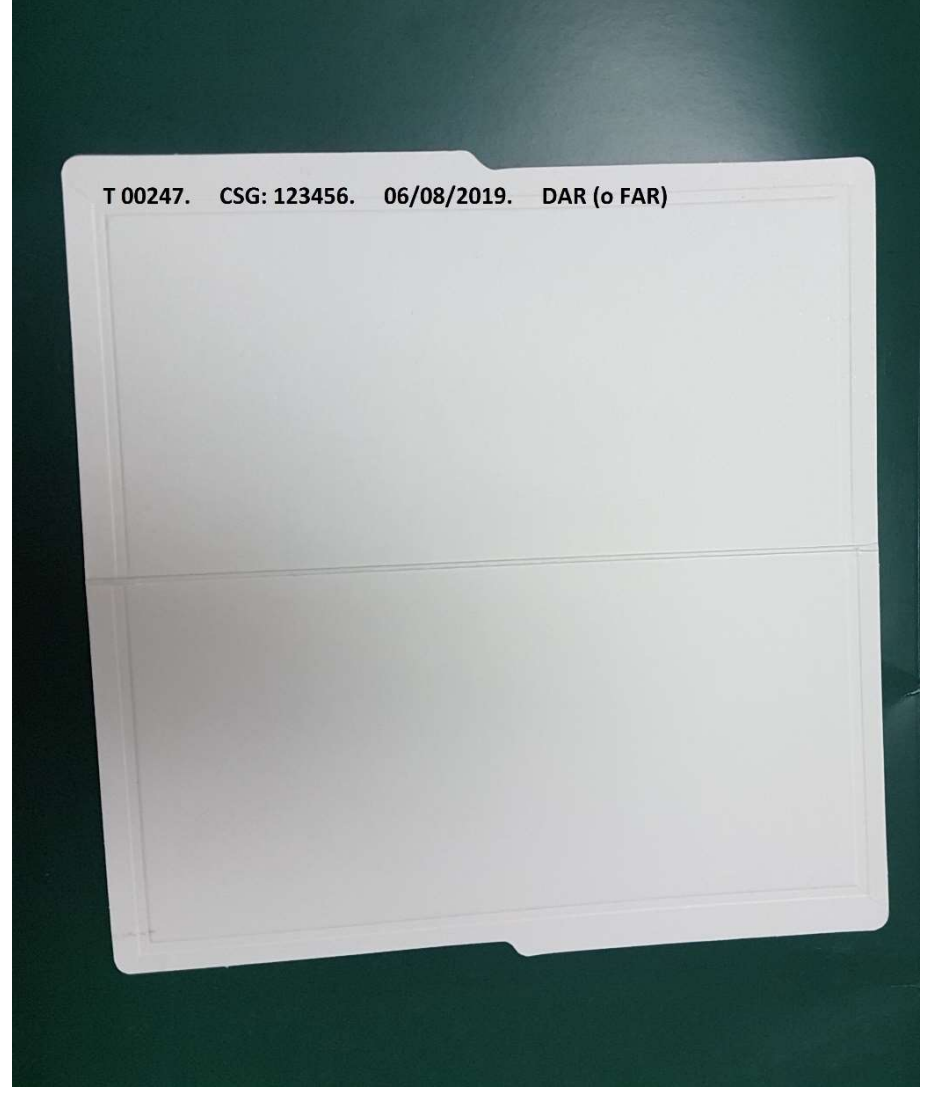

6.6. Registro de trampas instaladas en predios: las trampas instaladas por las Empresas Externas autorizadas se deberán registrar en el documento "Base de Datos de trampas instaladas Systems Approach" (anexo 8). Todos los campos (celdas) indicados en este documento se deben completar. Es importante señalar, que las actividades registradas en la trampa deben ser coincidente con la información registrada en el Anexo 8. Este documento deberá ser enviado cuando tenga una actualización en sus registros o cuando el SAG lo solicite.

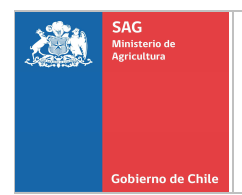

### 7. TRAMPEO, ENVIO DE MUESTRAS Y ENTREGA DE RESULTADOS DEL SISTEMA DE TRAMPEO DEL SYSTEMS APPROACH.

Si durante la actividad de trampeo de predios se detectan individuos sospechosos de ser Lobesia botrana en las trampas instaladas, se deben enviar al Laboratorio Entomológico externo autorizado para su análisis.

# 7.1. Envío de muestra(s) al Laboratorio.

El traslado de los pisos adhesivos, con muestras sospechosos de ser Lobesia botrana, se debe realizar en un contenedor apropiado para este propósito. Se aconseja usar cajones con ranuras que permita insertar los pisos dentro del cajón sin que entren en contacto entre ellos.

Idealmente se debe trasladar el contenedor dentro del vehículo, si este contenedor es trasladado en la parte posterior de una camioneta (pick up) será necesario cubrirlo para evitar la posibilidad que los insectos se despeguen del pegamento por efecto del viento.

Son los Laboratorios de Entomología Externos autorizados para identificar Lobesia botrana los responsables de la identificación de los ejemplares y de la emisión del respectivo Informe Fitosanitario que permita Notificar oficialmente a los propietarios o tenedores de los predios que tengan presente la plaga.

# 7.2. Entrega de resultados.

El tiempo que demoran los análisis de las muestras sospechosas de la actividad de trampeo es de aproximadamente 3 días hábiles, desde la fecha de recepción en el Laboratorio Entomológico externo autorizado para el análisis de la plaga.

La información de cada actividad de trampeo realizada debe ser ingresada por parte de la Empresa Externa autorizada a cargo de la actividad en el documento "Ficha de Revisión de trampas" (ver Anexo 10), información debe mantenerse actualizada. Es importante señalar, que las actividades registradas en la trampa deben ser coincidente con la información registrada en el Anexo 10.

Una vez que se tengan los resultados, el Laboratorio Entomológico externo enviará dicho resultado, en un plazo máximo de 1 día hábil, a la Empresa Externa autorizada que realizó la actividad de trampeo y al SAG a las siguientes personas:

erik.leon@sag.gob.cl, nancy.soto@sag.gob.cl, alvaro.garrido@sag.gob.cl, maria.oyarzun@sag.gob.cl, paul.fuentes@sag.gob.cl, y a los coordinadores/supervisores de Lobesia de la región correspondiente, señaladas en el cuadro del Anexo 7. Adicionalmente, la Empresa externa autorizada para realizar el trampeo, deberá registrar las capturas de Lobesia botrana, confirmadas por el Laboratorio Entomológico, en el Anexo 9. Esta información deberá mantenerse actualizada y deberá ser enviada al SAG cuando sea solicitada.

La Empresa Externa autorizada que ejecute la actividad de trampeo deberá entregar los resultados de la actividad realizada a los Propietarios o Encargados de los Predios, por lo que los deberá Notificar mediante el Informe fitosanitario correspondiente, entregado por el Laboratorio Entomológico externo autorizado en donde se identificó la muestra. El plazo para realizar la Notificación no puede superar las 48 horas desde la fecha de emisión del Informe Fitosanitario.

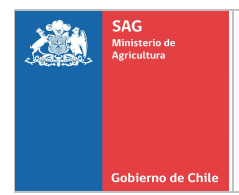

# 8. SITUACIONES ESPECIALES DENTRO DEL SISTEMA DE TRAMPEO DEL SYSTEMS APPROACH.

Durante la realización de la actividad de trampeo ejecutada por las Empresas Externas autorizadas para este fin, puede ocurrir que trampas instaladas en Áreas Libre de plaga puedan tener detecciones de ejemplares adultos de Lobesia botrana. Lo mismo puede ocurrir en trampas instaladas Dentro del Área Reglamentada (DAR). Ante estas situaciones, y dependiendo del caso, el SAG tiene procedimientos establecidos por lo cual será este Servicio el que asumirá la Vigilancia del área involucrada.

# 8.1. Detecciones Fuera del Área Reglamentada (FAR).

8.1.1. Establecimiento de un Plan de Acciones Inmediatas.

Un Plan de Acciones Inmediatas (PAI) ocurre cuando existe la detección confirmada, Fuera del Área Reglamentada (FAR), de 1 ejemplar adulto de Lobesia botrana en una trampa instalada, lo que NO alcanza para establecer la condición de Brote de Lobesia botrana.

En el caso de este Protocolo, corresponde a la detección de un (1) ejemplar adulto de Lobesia botrana capturado en una trampa instalada por la Empresa Externa autorizada en el área libre de Lobesia botrana. Ante esta situación, personal de Vigilancia del Programa Nacional Lobesia botrana del SAG, iniciará la Vigilancia intensiva según lo establecido en el Instructivo: "Plan de acciones inmediatas frente a una captura de Lobesia botrana en un área libre de la plaga. Temporada 2018-2019".

Las trampas instaladas involucradas en el área a vigilar, serán del Sistema Nacional de Trampeo del SAG y esta vigilancia se mantendrá vigente según lo indicado en el Instructivo respectivo.

8.1.2. Establecimiento de un Brote de Lobesia botrana.

Cuando exista el establecimiento de un brote de Lobesia botrana, se continuará con la Vigilancia en el área por parte de la Empresa Externa autorizada. Ante esta situación se establecerán los radios de Área reglamentada de 3 kilómetros y de Área de control de 500 metros. Debido a esto, las trampas presentes en el área mantendrán la densidad y frecuencia de revisión establecidas en este protocolo.

# 8.2. Detecciones Dentro del Área Reglamentada (DAR).

La detección de cualquier ejemplar en cualquier especie Dentro del Área Reglamentada (DAR) origina el establecimiento de un brote de la plaga. Ante esta situación, la Empresa Externa acreditada deberá continuar con la Vigilancia del área a través de trampas instaladas. Debido a esto, las trampas presentes en el área mantendrán la densidad y frecuencia de revisión establecidas en este Protocolo.

# 9. ASPECTOS DEL SISTEMA DE PROSPECCIÓN VISUAL DEL SYSTEMS APPROACH.

La actividad de prospección visual de los huertos se realizará mediante la visita de personal calificado de alguna de las Empresas Externas autorizadas por SAG para este fin, en predios que se encuentren localizados dentro de Área Reglamentada, pero fuera de Área de Control.

Para la realización de esta prospección se deberá recorrer la totalidad de la superficie del predio, entre 1 y 15 días en forma previa a la cosecha. En el caso de encontrarse un ejemplar sospechoso de Lobesia botrana en fruta de dichos huertos, la muestra debe ser enviada para su análisis al Laboratorio Entomológico externo autorizado.

#### 9.1. Empresas encargadas de la prospección.

Las empresas encargadas de la prospección, deben ser previamente autorizadas por el SAG a través del Departamento Transacciones Comerciales y Autorización de Terceros y serán publicadas en el sitio web del SAG.

El Responsable Técnico de la empresa debe garantizar que el personal que realice la actividad de prospección visual se encuentre debidamente capacitado, tanto en el procedimiento operativo para realizar las prospecciones, como en la biología de la plaga. El proceso de capacitación podrá ser realizado por un ente académico, especialistas en el área entomología o a través de una capacitación interna de la misma empresa, sin perjuicio de lo anterior, el perfeccionamiento deberá ser demostrable mediante algún certificado y el SAG realizará una permanente evaluación de conocimientos y procedimiento, en base a herramientas que el Servicio defina.

La(s) entidad(es) a cargo de realizar la prospección(es) deben dar aviso de la visita al Supervisor/a de Exportaciones Agrícolas y al Coordinador/a del Programa Nacional de Lobesia botrana de las Regiones de Ñuble y Bío-Bío, con al menos 3 días hábiles de anticipación (ver Anexo 7).

El aviso debe considerar la siguiente información:

- Nombre de la empresa que realizará la prospección del predio.
- Código del huerto que será visitado (CSG de acuerdo al Sistema de Registro Agrícola de SAG).
- Fecha y horario de la visita.
- Fono de contacto de la persona que realizará la inspección.
- Croquis o descripción de acceso al huerto.

No podrá efectuarse más de dos prospecciones de predio al día por un mismo equipo de trabajo de una empresa. Esto será corroborado con la información enviada por la misma.

El Servicio Agrícola y Ganadero se reserva el derecho de supervisar las actividades de prospección visual que ejecute un Tercero Autorizado, la que podrá ser realizada por medio de los procedimientos y técnicas que el SAG determine, la que puede incluir la necesidad de recolectar una muestra para su envío a Laboratorio.

#### 9.2. Época de realización de la actividad.

La prospección de los predios se realizará en forma previa a la cosecha de la fruta de cada huerto (desde 15 hasta 1 día antes de cosecha).

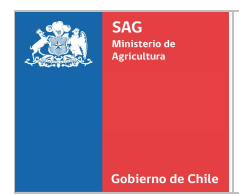

# 9.3. Metodología de prospección.

La prospección visual de fruta se realizará con una distribución hipergeométrica con una confianza del 95% y con un nivel de riesgo aceptable de 1%, por lo tanto, se deben muestrear la cantidad de 300 frutos o corimbos en 150 árboles o arbustos seleccionados de manera sistemática en el huerto o predio, sin importar la superficie del lugar de producción.

Para la actividad, se deberán seguir los siguientes pasos:

Paso 1. Conseguir la información de la superficie del predio y de la especie a prospectar y su distribución.

Paso 2. Según la superficie de los cuarteles de la especie a prospectar, ponderar el número de plantas, arbustos o árboles a escoger por cada cuartel a muestrear en el predio; si la especie a cosechar tuviese más de 10 cuarteles, sólo se realizará la actividad en un máximo de 10 cuarteles, a objeto de hacer más eficiente el muestreo. La selección de los cuarteles se debe realizar de manera aleatoria.

#### Ejemplo: Prospección con un 1% de nivel de riesgo aceptable.

Especie arándano, 3 cuarteles y cada cuartel tiene una superficie de: 2,2 ha. 5,0 ha y 4,5 ha. Total superficie 11,7 ha.

En 11,7 ha corresponde observar 150 plantas y 2 frutos o corimbos por cada una de éstas.

- Para el cuartel de 2,2 ha corresponde el siguiente cálculo: Número de plantas a observar:  $X = (150 * 2,2)/11,7$  $X = 28$  plantas.
- Para el cuartel de 5,0 ha. corresponde el siguiente cálculo: Número de plantas a observar:  $X = (150 * 5,0) / 11,7$  $X = 64$  plantas.
- Para el cuartel de 4,5 ha. corresponde el siguiente cálculo: Número de plantas a observar:  $X = (150 * 4, 5) / 11, 7$  $X = 58$  plantas.

Total de plantas a prospectar: 28+64+58=150. Para el caso de resultados decimales se debe aproximar al entero mayor.

Las plantas seleccionadas se deben distribuir homogéneamente en los cuarteles seleccionados para la actividad, para esto se sugiere que se pueda dividir el total de plantas del cuartel por el número de plantas a prospectar, así se puede obtener una constante que indique cada cuantas plantas se debe realizar la observación.

Ejemplo: Para un cuartel de 5 ha, con un marco de plantación de 2mx1m; indica que hay 5.000 plantas por hectárea, en 5 ha se tendrá 25.000 plantas. Por lo anterior se debe dividir 25.000 por 64 lo que dará un total de 390,64 lo que indica que se debe realizar la observación cada 390 plantas.

Una vez seleccionadas las plantas se deben escoger 2 corimbos por cada una de ellas, completando un total de 300 frutos o corimbos para este caso.

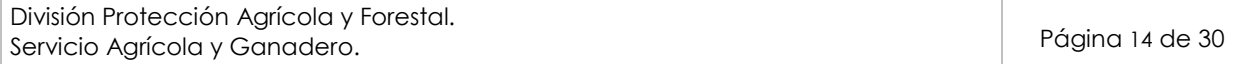

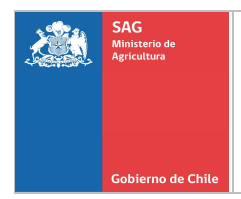

Si la especie a muestrear tuviera menos de 150 plantas, se deberá aumentar la selección de número de corimbos por planta, hasta completar a lo menos los 300 frutos o corimbos solicitados, los cuales deben quedar distribuidos homogéneamente en el lugar de producción.

En el caso de detectar, frutos o corimbos sospechosos de estar infestados por Lobesia botrana, se deberán colectarlas y registrar la actividad en la "FICHA DE PROSPECCIÓN VISUAL DE HUERTOS PARA DETERMINACIÓN DE ESTADOS INMADUROS DE Lobesia botrana" (Anexo 1).

9.3.1. Recorrido de la prospección.

En cultivos cuyo sistema de plantación es convencional, se realizará el recorrido a lo largo de las diagonales más dos bordes del cuartel o bien se pueden revisar en forma de cruz como lo muestra la figura 1; siempre seleccionando el número de plantas que correspondan al cuartel.

Figura 1: Recorrido para la prospección visual en un cultivo.

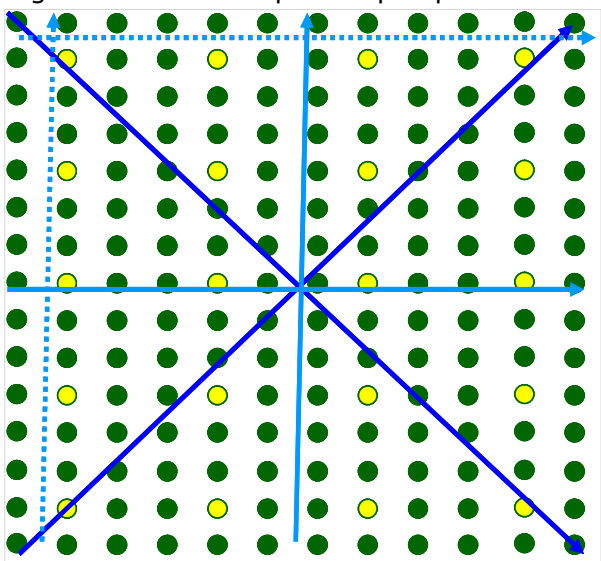

En cultivos cuyo sistema de conducción sean hileras densas (que no permite paso entre hileras), se realizará el recorrido en a lo menos 8 hileras equidistantes dentro del cuartel, seleccionando el número de plantas, arbustos o árboles calculados previamente para el cuartel a prospectar, tal como se muestra en la figura a continuación

Figura 2: Recorrido para prospección visual en un cultivo con hileras densas.

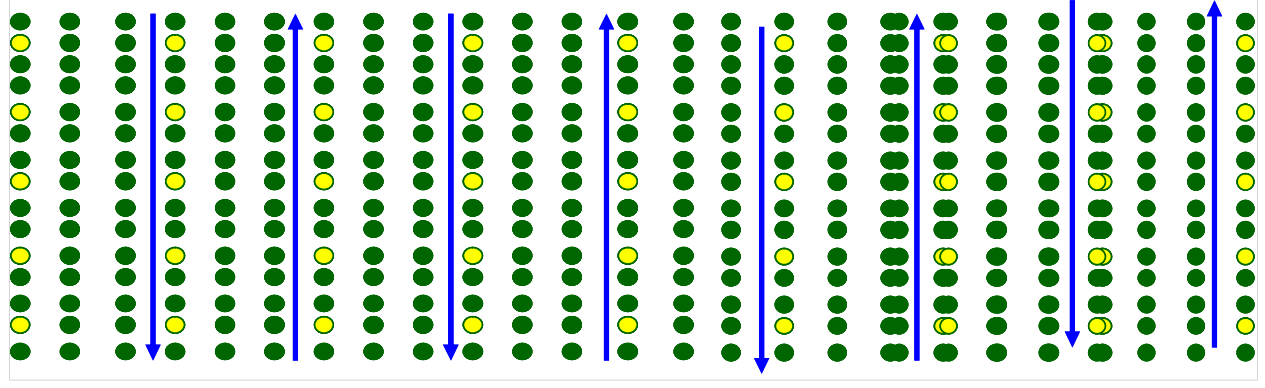

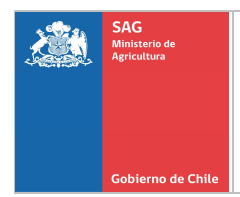

9.3.2. Evaluación en los frutos o corimbos.

En los frutos o corimbos seleccionados se observarán los daños producidos por la larva de Lobesia botrana, el que se visualiza como frutos deshidratados y momificados, presencia de seda, fecas y agujeros en las bayas. Al evidenciarse esta sintomatología, se procederá a buscar los eventuales huevos, larvas o pupas presentes en los corimbos, dentro de las bayas, o entre la seda al interior del corimbo o fruto dañado.

Otra forma para la detección de larvas es golpear suavemente los corimbos. Las larvas, muy irritables, se descuelgan del corimbo unos centímetros, quedando unidas a estos por hilos de seda. Al realizar esta acción se debe considerar colocar un recipiente, una hoja de papel u otro tipo de material, de modo de evitar que la larva, que se descolgó del corimbo, se desprenda de su hilo de seda y llegue al suelo.

9.3.3. Materiales para la realización de la prospección.

El/la prospector/a deberá contar con una credencial que indique su nombre, RUT, nombre de la empresa y llevar consigo los siguientes materiales para captación de muestras:

- Alcohol al 70% y 95%. Papel absorbente.
- Bolsas plásticas. Tijera de podar.
- 
- 
- 
- 
- 
- 
- Cooler o caja aislante. • Cinta para marcar plantas.
- Plumón o marcador. Ice pack o botella con agua congelada.
- GPS u otro para marcar coordenadas. Ficha de Prospección visual de huertos.
- Lupa (10X al menos). **•** Tubos de ensayo con tapa.

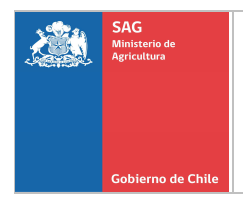

# 10. CAPTACIÓN, ENVÍO DE MUESTRAS Y ENTREGA DE RESULTADOS DEL SISTEMA DE PROSPECCIÓN VISUAL DEL SYSTEMS APPROACH.

Si se detectan individuos sospechosos de ser Lobesia botrana se deben colectar y acondicionar para su envío. Todas las muestras colectadas deberán ser enviadas al Laboratorio Entomológico externo autorizado por el Servicio. Las muestras deben ser identificadas con el código CSG del predio, el cuartel al que pertenecen y se deben indicar las coordenadas UTM y huso del lugar donde se encuentren las muestras sospechosas (ver Anexo 1).

# 10.1. Manejo de la muestra.

Consideraciones del manejo de la muestra desde terreno al Laboratorio Entomológico externo:

- Si las muestras obtenidas son huevos, éstos se deben acondicionar con el mismo fruto o parte de la planta donde se encontraba, procurando evitar la desecación del sustrato y tomando todas las precauciones necesarias para no deteriorar la muestra durante el transporte. Se sugiere marcar con lápiz indeleble la zona donde se ubica el huevo, para facilitar su preparación en Laboratorio.
- Nunca se debe cortar la baya o fruto en trozos pues se deshidrata rápidamente con el huevo, o se pudre.
- También se debe considerar la temperatura durante el transporte, siendo ideal hacerlo dentro de un "cooler" o nevera.
- En el caso de muestras de huevos, si la muestra es entregada personalmente en el Laboratorio SAG, puede hacerse en un frasco con tapa que contenga el huevo sobre el sustrato vegetal.
- En el caso de muestras de huevos enviadas al Laboratorio, se sugiere enviar el huevo sin sustrato vegetal, dentro de un tubo Eppendorf con 2 gotas de alcohol al 95%. Esto con el fin de evitar el envío de material cuarentenario vivo y reducir al máximo la manipulación antes del análisis por PCR-RT.
- Si la muestra corresponde a estadios larvarios, los ejemplares deben ser sumergidos en agua hirviendo y luego introducirse en alcohol al 95% dentro de tubos de ensayo con tapa.
- Si las muestras corresponden a pupas, éstas se pueden introducir directamente en alcohol al 70% para su envío en tubos de ensayo.
- Deben generarse muestras separadas por cada cuartel dentro del huerto, sin mezclar ejemplares en distinto estado de desarrollo.
- Todas las muestras colectadas sospechosas de ser Lobesia botrana, deben ser enviadas al Laboratorio indicado para su identificación.

# 10.2. Envío de muestras al Laboratorio Entomológico externo.

Las muestras deben ser despachadas para análisis al Laboratorio antes de 24 horas para mantener su condición.

Las muestras deberán ser analizadas e ingresadas al Sistema SISVEG<sup>1</sup> para proceder a la emisión del Informe Fitosanitario.

#### En caso de que el Productor indique que NO desea analizar la muestra, ésta será considerada como positiva para fines cuarentenarios y se aplicará las restricciones al movimiento de fruta para el Mercado Interno.

 $\overline{a}$ 

<sup>&</sup>lt;sup>1</sup> Sistema de Información de Sanidad Vegetal

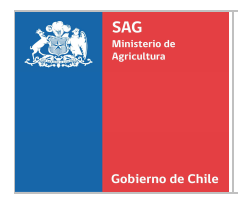

# 10.3. Envío de muestras al Laboratorio SAG.

En casos que las muestras recolectadas por las Empresas externas autorizadas enviadas al Laboratorio Entomológico externo no puedan ser analizadas, deberán ser enviadas al Laboratorio SAG de Lo Aguirre o Chillán. Estas situaciones pueden ocurrir cuando la muestra corresponda a huevos, larvas muy pequeñas o material que se encuentre dañado o no sea posible identificar la muestra mediante taxonomía tradicional, para lo cual es necesario realizar un análisis PCR-RT para determinar si la muestra corresponde a Lobesia botrana. Algo importante que se debe considerar es que NO se deben enviar muestras con huevos eclosionados.

Cada muestra enviada debe ir acompañada de la información indicada en el Anexo 2 (en dicho anexo el campo correspondiente al código SISVEG es ingresado por la unidad a cargo de la recepción de la muestra en Laboratorio); se debe enviar aviso de envío de muestras por correo electrónico a los analistas del Laboratorio de Entomología del SAG (bernarda.reyes@sag.gob.cl y daniela.meza@sag.gob.cl), indicando en el asunto del correo "ENVÍO MUESTRAS LOBESIA EMPRESA (indicar nombre empresa) BAJO SISTEMA SYSTEMS APPROACH", y señalando fecha de envío, para ser priorizadas en el Laboratorio. Adicionalmente, se debe enviar junto a la muestra, el documento "Confirmación PCR para determinación de Lobesia botrana" (Anexo 4), procedimiento por el cual se confirma la realización del análisis de la muestra bajo la técnica PCR-RT.

Costo del análisis mediante PCR-RT: 2,43 UTM + IVA. El pago de dicho análisis puede ser realizado en efectivo o mediante transferencia electrónica cuando la cancelación del análisis sea en forma presencial, luego de lo cual se procederá a realizar el análisis.

Horario de recepción de muestras: Lunes a Jueves de 09:00 a 17:00 horas. Viernes y último día hábil del mes de 09:00 a 12:00 horas.

En caso de que el Productor indique que NO desea analizar la muestra, ésta será considerada como positiva para fines cuarentenarios y se aplicará las restricciones al movimiento de fruta para el Mercado Interno.

#### 10.4. Entrega de resultados.

El tiempo que demoran los análisis es de aproximadamente 3 días hábiles, desde la fecha de recepción en el Laboratorio (Externo o SAG). Una vez que se tengan los resultados, el Laboratorio deberá enviar dicho resultado a la empresa que realizó la actividad y al SAG Central, a las siguientes direcciones de correo:

erik.leon@sag.gob.cl, nancy.soto@sag.gob.cl, alvaro.garrido@sag.gob.cl, maria.oyarzun@sag.gob.cl, paul.fuentes@sag.gob.cl, y a los coordinadores/supervisores de Lobesia de la región correspondiente, señaladas en el cuadro adjunto del anexo 7.

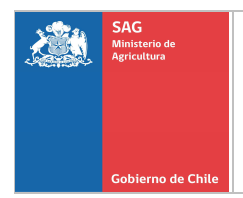

Las prospecciones visuales que realicen las Empresas Externas autorizadas por SAG para los mercados de exportación serán consideradas válidas para el Programa Nacional Lobesia botrana y su movimiento en el mercado interno.

En el caso de aquellas prospecciones visuales que tengan un resultado negativo o no se encuentren ejemplares sospechosos durante la actividad realizada, tendrán una vigencia de 30 días desde la fecha en la cual se realizó la evaluación en el predio. Adicionalmente, la Empresa Externa autorizada emitirá el documento "Autorización de Libre Movimiento de Fruta" (Anexo 5), que deberá ser entregado al Productor y a la Oficina SAG PNLb con jurisdicción sobre la ubicación del Predio. Este documento (Anexo 5) tendrán una vigencia de 30 días para el mercado interno desde la fecha en la cual se realizó la prospección visual.

Si durante la actividad de prospección visual se encuentran ejemplares sospechosos de ser Lobesia botrana, la Empresa Externa autorizada deberá informar al productor dejando constancia verbal y por escrito mediante una copia de la ficha de Prospección Visual para la determinación de Estados Inmaduros de Lobesia botrana (Anexo 1). En el caso que el resultado sea positivo a Lobesia botrana, la Empresa Externa autorizada deberá Notificar al Productor mediante el Informe Fitosanitario entregado por el Laboratorio. El plazo para realizar la Notificación al Productor no puede superar las 48 horas desde la fecha de emisión del Informe Fitosanitario. Adicionalmente, la Empresa Externa autorizada deberá entregar el documento de "Autorización de movimiento de fruta en área de Contención de la Plaga" (Anexo 6) al Productor.

En caso que la muestra sospechosa enviada al Laboratorio Entomológico resulte negativa para Lobesia botrana, la Empresa Externa autorizada deberá Notificar al Productor mediante el Informe Fitosanitario emitido por el Laboratorio. El plazo para realizar la Notificación al Productor no puede superar las 48 horas desde la fecha de emisión del Informe Fitosanitario. Adicionalmente, la Empresa Externa autorizada emitirá el documento "Autorización de Libre Movimiento de Fruta" (Anexo 5), que deberá ser entregado al Productor y a la Oficina SAG PNLb con jurisdicción sobre la ubicación del Predio.

#### Es importante señalar que para una misma prospección visual realizada en un predio, la Empresa Externa autorizada NO podrá entregar al Productor simultáneamente los anexos 5 y 6.

Los anexos 5 y 6 deben presentar el Logo de la Empresa Externa autorizada, así como también, la Resolución Exenta SAG de autorización.

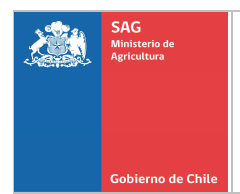

# 11. MANEJO DE LA INFORMACIÓN DEL SISTEMA DE PROSPECCIÓN VISUAL DEL SYSTEMS APPROACH.

La información de cada prospección realizada debe ser ingresada por parte de la empresa a cargo de la actividad en la Ficha de Prospección visual a huerto (ver Anexo 1) y un consolidado de dicha información debe mantenerse actualizado según el formato del Anexo 3.

#### 11.1. Llenado de la ficha de Prospección visual para determinación de estados inmaduros de Lobesia botrana (Anexo 1).

Se deben completar todos los campos de dicho anexo con la información obtenida del productor, el cultivo y las muestras colectadas.

En caso de detectarse ejemplares sospechosos de Lobesia botrana en la fruta, se debe realizar lo siguiente:

- Completar el campo "N° corimbos/Frutos con detección".
- Realizar el envío de la muestra de acuerdo a lo indicado en el numeral 10 de este documento.
- Consignar las coordenadas del punto donde se encontró la muestra sospechosa.
- Una vez obtenido el informe del laboratorio completar los campos:
	- − N° correlativo del informe de Laboratorio.
	- − Indicar positivo o negativo a la plaga.
	- − Consignar la fecha del informe.

## 11.2. Consolidado de la información.

La(s) entidad(es) a cargo de realizar la prospección(es) debe(n) mantener un consolidado (archivo Excel según formato del anexo 3) actualizado de los predios prospectados, el cual debe enviarse diariamente a la lista indicada en el Anexo 7.

#### Cuando se consolide la información, no se deben utilizar celdas combinadas y las comunas deben coincidir con la región del CSG.

# 12. CONFIDENCIALIDAD DE LA INFORMACIÓN DEL SYSTEMS APPROACH.

Toda información que reciba u obtenga el Tercero Autorizado para el desarrollo o en la ejecución de las actividades involucradas en este documento, tendrá carácter de confidencial, por lo que para su uso requerirá de autorización expresa del Servicio.

# 13. SUPERVISIÓN DE ACTIVIDADES POR PARTE DEL SAG.

El Servicio Agrícola y Ganadero se reserva el derecho de supervisar todas las actividades que ejecute un Tercero Autorizado, la que podrá ser realizada por medio de los procedimientos y técnicas que el SAG determine, la que puede incluir la instalación de señuelos, recolección de muestras para su envío al Laboratorio u otra alternativa que el SAG defina.

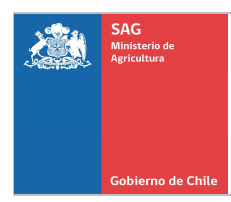

# 14. ANEXOS

TOTAL

Anexo 1: Formato de ficha de prospección visual.

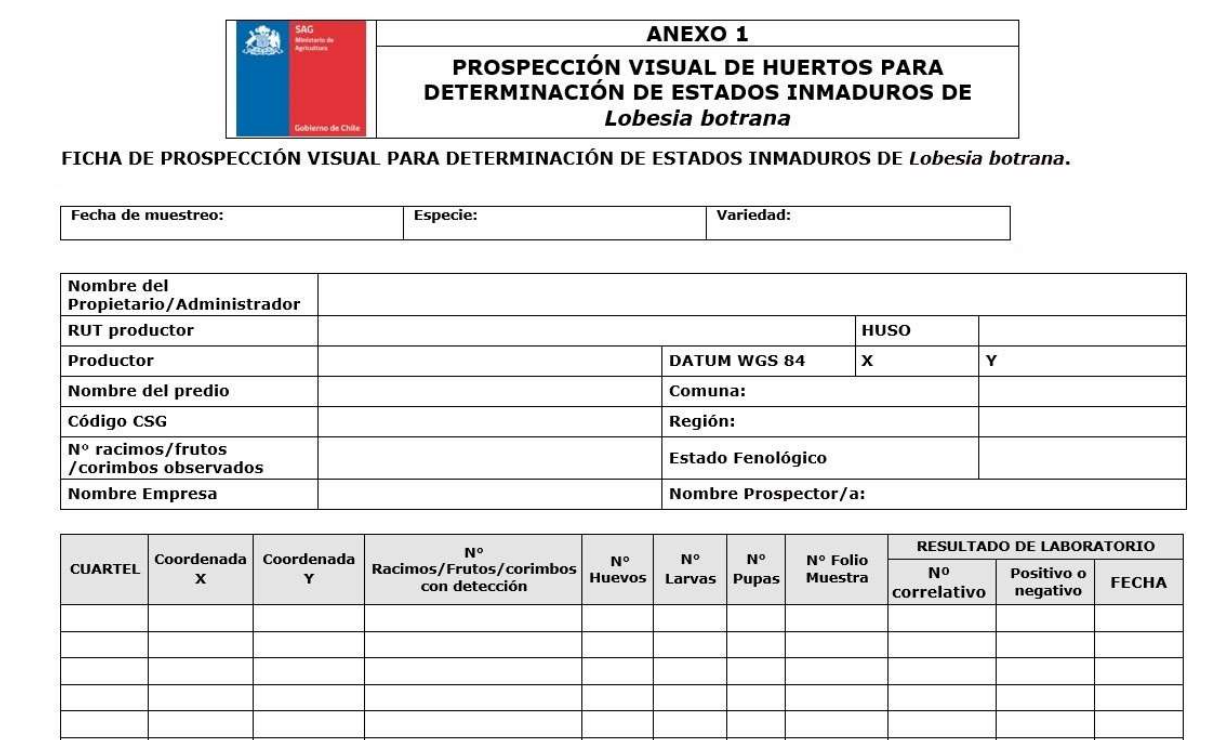

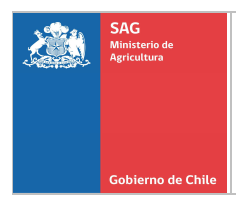

# Anexo 2: Formato de envío de muestras de prospección visual.

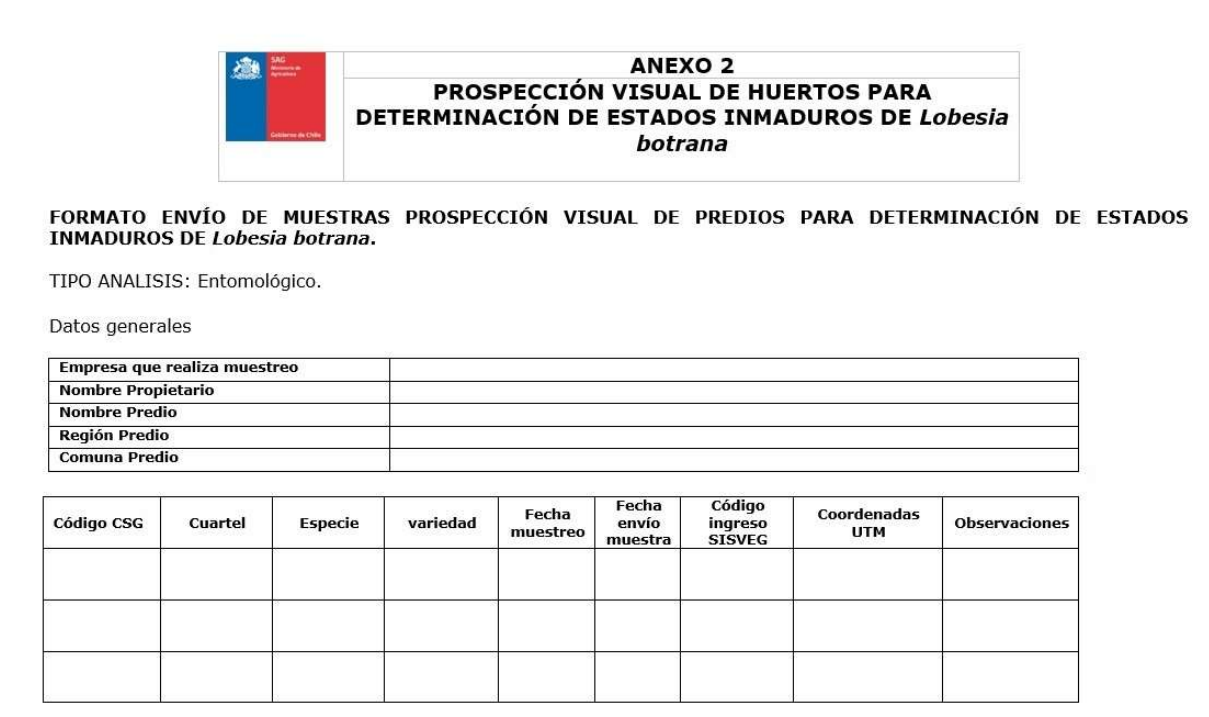

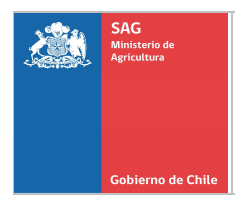

# Anexo 3: Formato consolidado de prospecciones visuales realizadas.

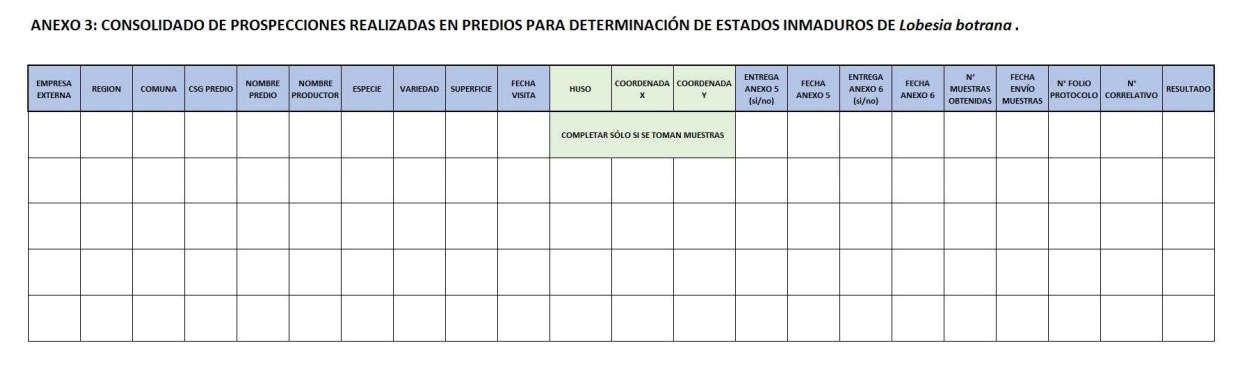

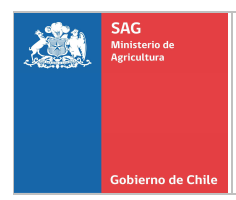

Anexo 4: Formato confirmación PCR-RT para determinación de Lobesia botrana.

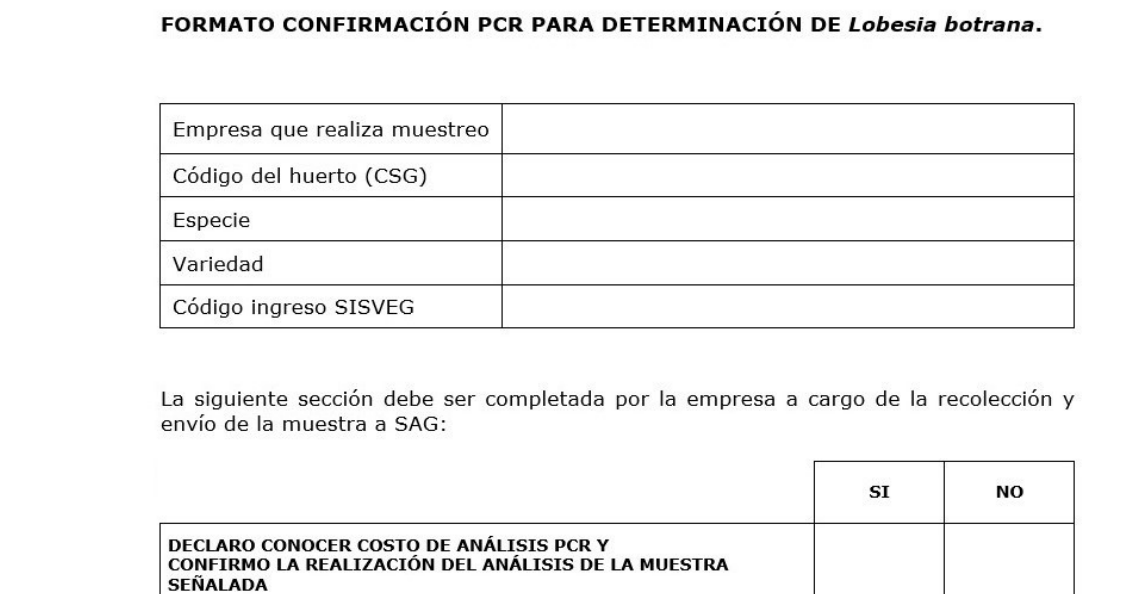

NOMBRE Y FIRMA EMPRESA MONITOREO

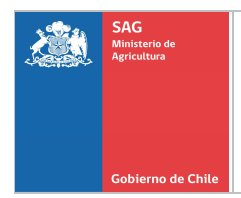

Anexo 5: Formato de Autorización de Movimiento de Fruta de Libre Movimiento.

Éste documento debe ser entregado por la Empresa Externa autorizada al Productor cuando la prospección visual resulta negativa para Lobesia botrana, teniendo una validez de 30 días desde la fecha de evaluación.

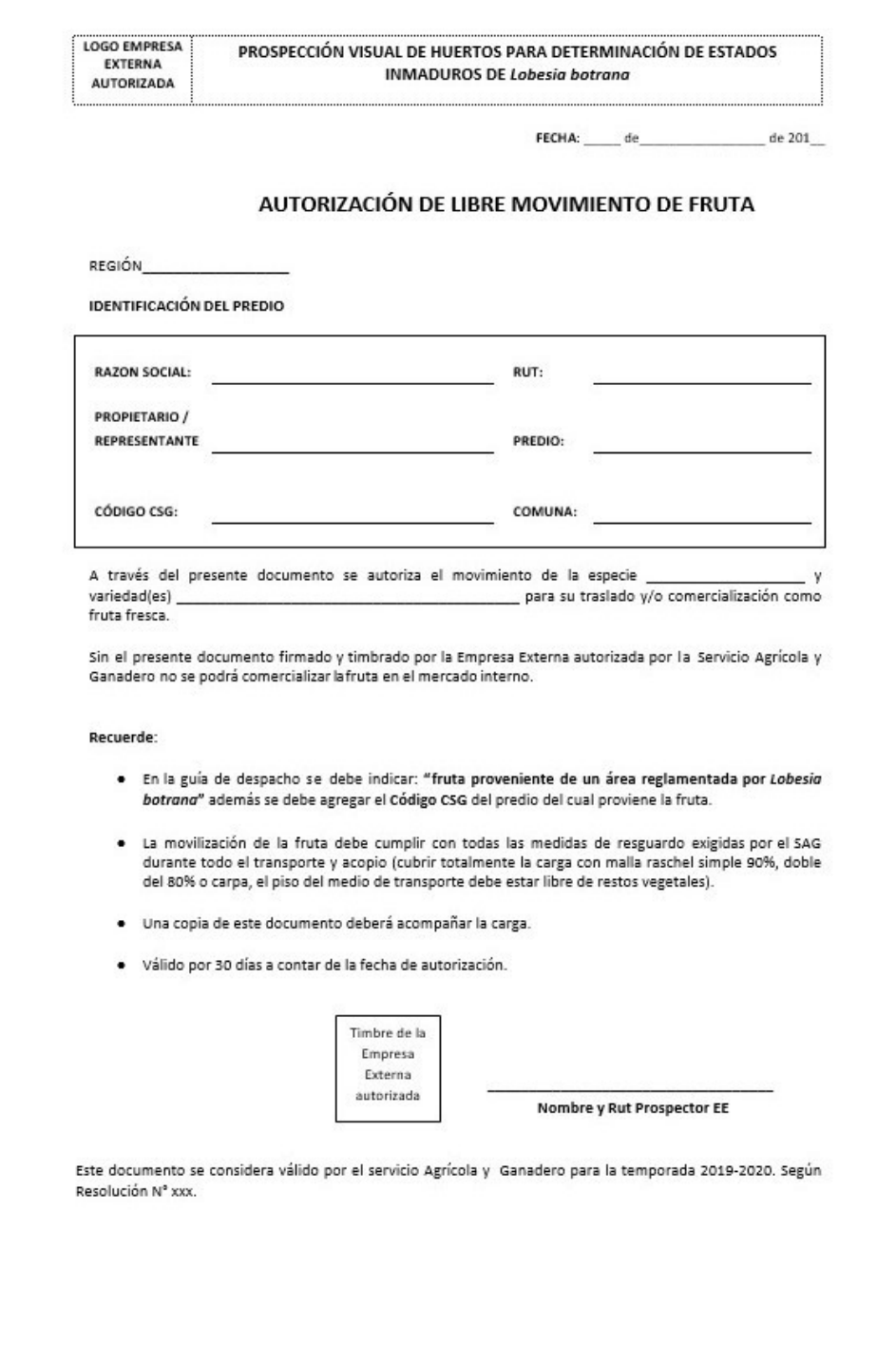

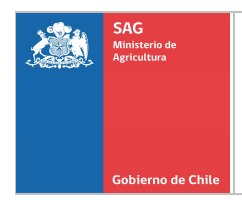

Anexo 6: Formato de Autorización de Movimiento de Fruta de Contención de la plaga. Éste documento debe ser entregado por la Empresa Externa autorizada al Productor cuando la prospección visual resulta positiva para Lobesia botrana, teniendo una validez por el resto de la temporada.

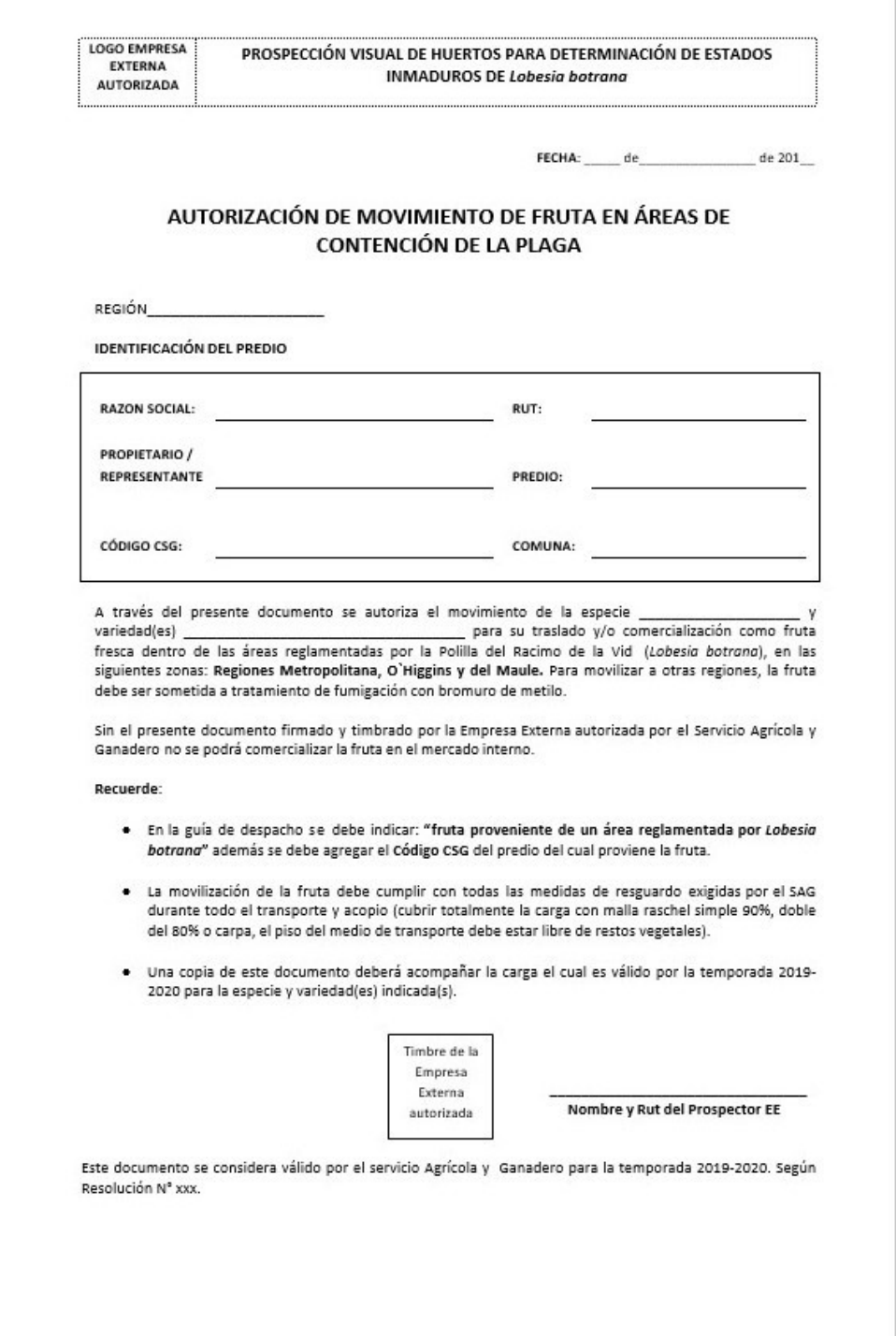

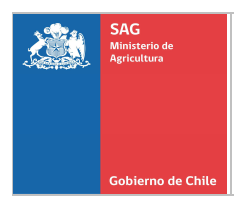

# Anexo 7: Listado de Coordinadores del PNLb por Región.

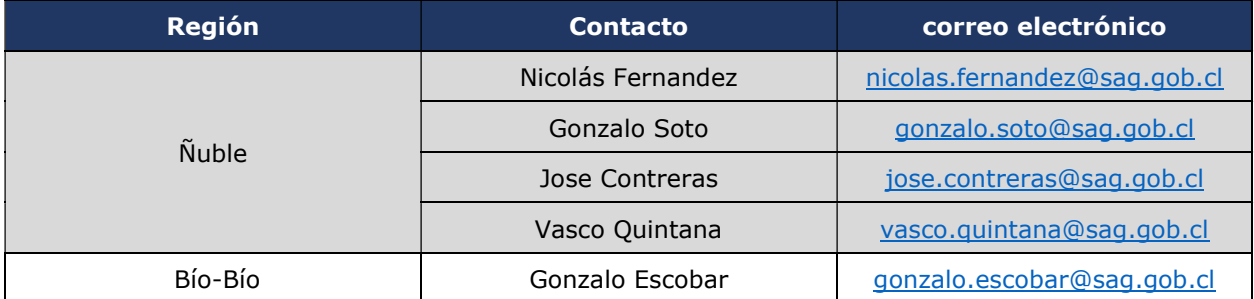

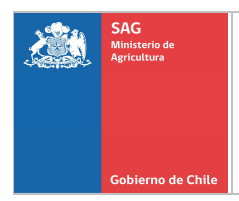

# Anexo 8: Formato de Base de Datos (BB.DD) de registro de instalación de trampas.

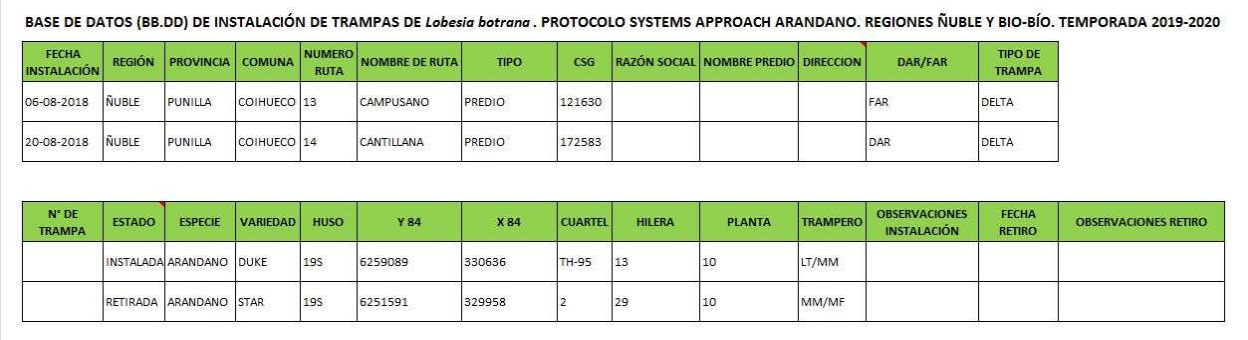

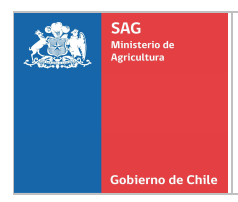

# Anexo 9: Formato Registro de ejemplares de Lobesia botrana en Trampa.

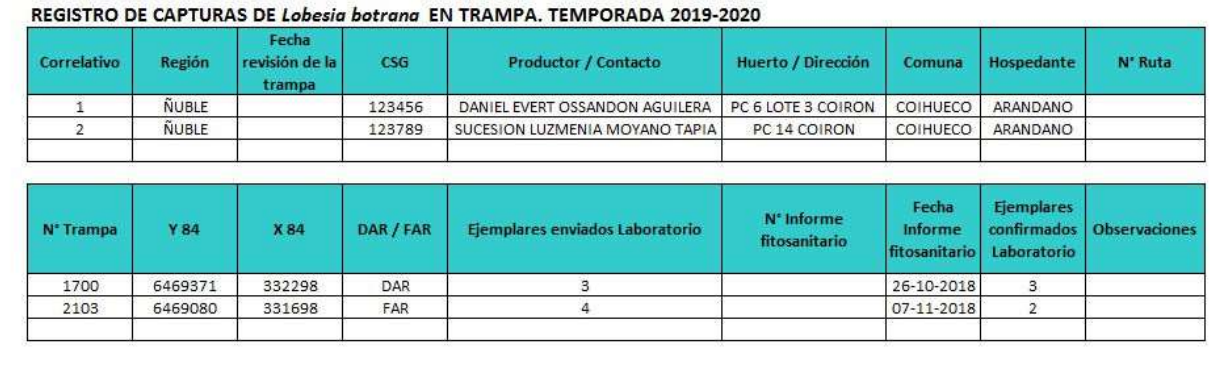

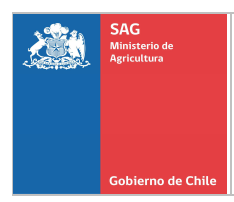

# Anexo 10: Formato de registro Ficha de revisión de trampas.

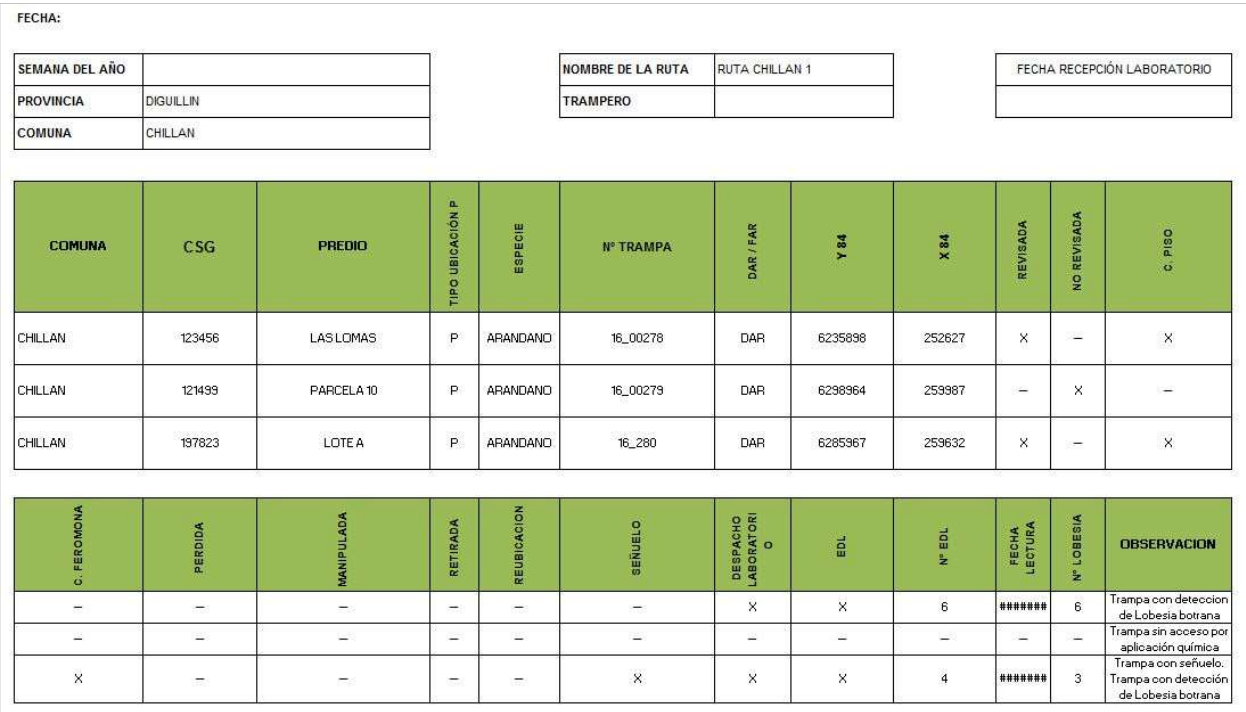